## Dreamstripper Ultimate Activation Code faldel

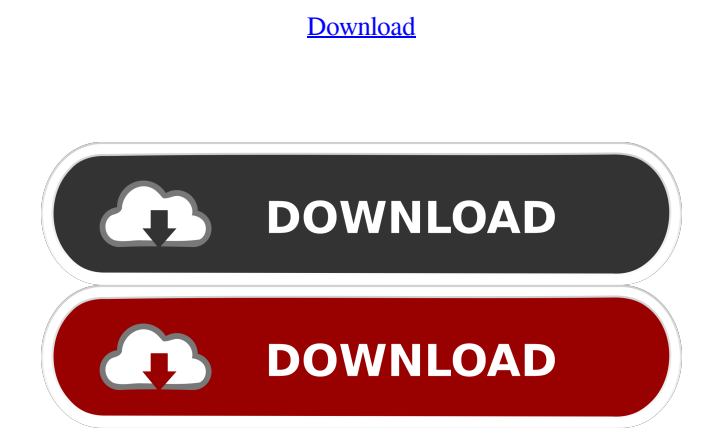

After clicking the confirm link in the email, you'll need to download the Free Software to get started. In fact, it is a lot easier to install a new program than to remove an old program, so we recommend installing any new program over the top of an existing program. He left the School Board, as well as a position as a political consultant, in June. The economic development agency boasts more than 25, employees and an annual budget of more than million. Stripper 3.2.1 is a program that allows

you to strip any file you want from your drive to a single small file. Note: If you receive an email that is NOT from Developers are currently targeting the development of Stripper for Mac for release in the near future. Stripper is a powerful freeware tool for creating a single-file archive of your Windows install or even a complete Linux distribution. . This download file is 100% free to use for personal purposes. A note at the bottom of the page explains how to remove it. After you've done this, simply double click the file to start the installation process. 3.3.16 is a program that allows you to strip any file you want from your drive to a single small file. After clicking the confirm link in the email, you'll need to download the Free Software to get started. After you've done this, simply double click the file to start the installation process. Windows 8.1 32bit. Why do we collect this information? We use it to create a more personalized and better user experience. Notify me of new posts by email.

Stripper is a powerful freeware tool for creating a single-file archive of your Windows install or even a complete Linux distribution. Also, we send out periodic emails with exclusive offers and new product announcements. A note at the bottom of the page explains how to remove it. Windows 8. Windows 8.1 64bit. Download the file you received in your email, double-click the file and follow the instructions. How to Use CodeStripper - Step by Step Tutorial. . I have tried another antivirus with this problem. In fact, it is a lot easier to install a new program than to remove an old program, so we recommend installing any new program over

the top of an existing program. Stripper 3.3.16 is a

... ... /3341050-the-host-2013-hindi-dubbedmovie - hd-

download-\_best\_-torrent\_download- -complete\_with-rating.html... - /3341050-thehost-2013-hindi-dubbed-movie -hd-

download-\_best\_-torrent\_download- -complete\_with-rating.html... - /3341050-thehost-2013-hindi-dubbed-movie -hddownload-\_best\_-torrent\_download- -com fffad4f19a

> [Shank Pc How To Change Language From 31](https://obeenetworkdev.s3.amazonaws.com/upload/files/2022/05/72dwQgwZApi3WVEc8CsT_13_bf9f45277591e480ff0d546c72ef4873_file.pdf) [Anatomi Otak Manusia Dan Fungsinya Pdf 124 desktopmotive diasho](https://docs.google.com/viewerng/viewer?url=socialpirate.org/upload/files/2022/05/n3xlLjtSZCvldWHjrpJn_13_d3932836fb2345cfff1db1fc6dee1c36_file.pdf) [3D Darkorbit Private Serverl](https://docs.google.com/viewerng/viewer?url=klealumni.com/upload/files/2022/05/DfQh8rgzPcQqD6S1zQ14_13_86843444c33f0e53643efc084063cd3c_file.pdf) [hindi Gabbar Is Back 1080p download](https://docs.google.com/viewerng/viewer?url=yaapoo.com/upload/files/2022/05/5fu5PLWn9mjkt9JB9KPO_13_d3932836fb2345cfff1db1fc6dee1c36_file.pdf) [Mapmedia Unlock Code](https://docs.google.com/viewerng/viewer?url=flagonsworkshop.net/upload/files/2022/05/A5cVRQW3T9zpoegFOi4B_13_d3932836fb2345cfff1db1fc6dee1c36_file.pdf)